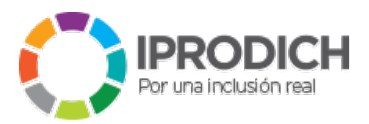

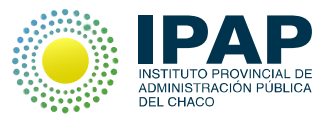

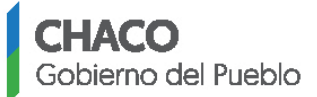

# **1. DENOMINACIÓN DE LA CAPACITACIÓN:**

#### "ACCESIBILIDAD WEB"

# **2. CONTRIBUCIÓN ESPERADA:**

Que el personal con responsabilidad en el diseño de los sitios web oficiales, comprenda cómo influye el uso de Internet y las herramientas Web en los distintos tipos de discapacidades, adquiriendo además, habilidades procedimentales para desarrollar portales institucionales siguiendo las buenas prácticas de la accesibilidad WEB.

## **3. FUNDAMENTACIÓN:**

Los sitios y páginas web son una herramienta de comunicación, cuyo contenido debe estar disponible para el consumo masivo, teniendo en cuenta o sin importar las limitaciones que las personas posean. Con el avance de la tecnología, se han desarrollado herramientas en la programación y en el diseño web que permiten a personas con discapacidad de diversos tipos (sobre todo visual, motora de miembros superiores o mental leve) acceder a sus contenidos, contribuyendo al desarrollo de sociedades inclusivas a través de mejorar el desempeño individual de las personas.

En este sentido, la provincia del Chaco por Ley 6774 de 2011 adhiere a la ley nacional Nº 26.653 de 2010 en la cual se establece que "el Estado nacional, entiéndase los tres poderes que lo constituyen, sus organismos descentralizados o autárquicos, los entes públicos no estatales, las empresas del Estado y las empresas privadas concesionarias de servicios públicos, empresas prestadoras o contratistas de bienes y servicios, deberán respetar en los diseños de sus páginas Web las normas y requisitos sobre accesibilidad de la información que faciliten el acceso a sus contenidos, a todas las personas con discapacidad con el objeto de garantizarles la igualdad real de oportunidades y trato, evitando así todo tipo de discriminación".

A su vez la Secretaría de Gabinete y Coordinación Administrativa de la Nación, por Resolución Nº 69/2011 aprobó la "guía de accesibilidad para sitios web del sector público nacional" de la web 1.0 y por Disposición Nº 2/2014 de aprobó las "normas de accesibilidad Web 2.0" y los "niveles mínimos de conformidad" de sitios web.

## **4. DESTINATARIOS, INSCRIPCIÓN Y ADMISIÓN**

El curso está dirigido a todas aquellas personas con funciones formales en la definición, construcción, administración o mantenimiento de sitios Web del Gobierno del Chaco, con conocimientos de herramientas y lenguajes de desarrollo WEB y perfil preferente de:

- Desarrollador y/o Programador de aplicaciones
- Desarrollador de páginas WEB
- Diseñadores gráficos

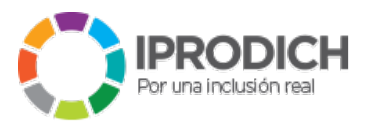

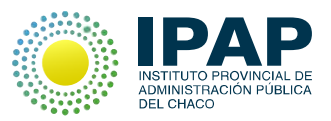

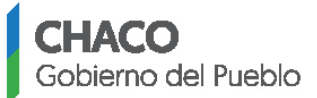

Por la especificidad de la actividad se detalla a continuación los requisitos de **inscripción y admisión.** 

- **1)** Completar el formulario de inscripción y compromiso de cursado por parte del agente participante y su jefe inmediato, la carta compromiso de cursado disponible en ipap.chaco.gov.ar
- **2)** Presentarlo en la sede de IPAP Chaco hasta las 13hs el jueves **4 de agosto a las 13hs**
- **3)** La solicitudes serán analizadas por IPAP Chaco y podrán los aspirantes ser entrevistados telefónicamente.
- **4)** IPAP Chaco notificará la admisión al curso a través del correo electrónico consignado en formulario de inscripción.

# **5. CUPO:**

20 personas.

## **6. OBJETIVOS:**

- Comprender los fundamentos de la Accesibilidad y la importancia de la evaluación para la mejora de la misma.
- Conocer los métodos y herramientas más utilizados para evaluar la Accesibilidad de un sitio Web.
- Construir una página web accesible.

## **7. CONTENIDOS:**

## **Módulo 1: Introducción a la Accesibilidad Web**

Qué es la Accesibilidad Web. Por qué es importante la Accesibilidad Web. Tipos de discapacidad que afectan al acceso a la Web

## **Módulo 2: Conociendo una web accesible**

Productos de apoyo. Cómo acceden las personas con discapacidad a la Web. A quién beneficia la Accesibilidad Web.

Relación entre Accesibilidad, Usabilidad y SEO (Search Engine Optimization)

## **Módulo 3: Guías de Accesibilidad para Contenidos Web WCAG 2.0**

Antecedentes: las WCAG 1.0. Introducción a las WCAG 2.0. Los documentos de las WCAG 2.0. Principios, Pautas y Criterios de conformidad.

Requisitos de Accesibilidad por temas, utilización de herramienta de evaluación automática para WCAG 2.0:

**1.** Imágenes y contenido multimedia (audio, vídeo): alternativas textuales, control de reproducción, etc.

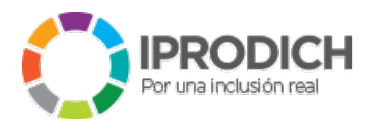

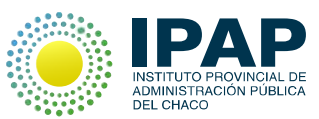

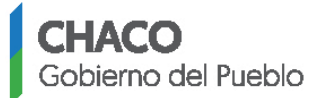

- **2.** Maquetación, presentación y uso de estándares: encabezados, listas y citas; uso del color y contraste, unidades de medida, etc.
- **3.** Metadatos, idioma y comprensión del lenguaje
- **4.** Mecanismos de navegación: ventanas emergentes, propósito de los enlaces, foco, accesible por teclado, etc.
- **5.** Movimiento, parpadeo, destellos, desplazamiento y actualizaciones
- **6.** Formularios
- **7.** Documentos PDF. Generar un PDF accesible

## **Módulo 4: Cómo crear una web accesible**

Se estudia la accesibilidad en el Desarrollo Web. Formas de aplicar las normas de accesibilidad. Formas de solucionarlo. Buenas prácticas en el desarrollo web.

## **Módulo 5: Metodología y herramientas para la evaluación de la Accesibilidad Web**

Cómo evaluar accesibilidad con herramientas automáticas y semi-automáticas: TAW, WAVE, eXaminator entre otros. Detección de código no accesible.

# **8. METODOLOGÍA.**

Cada clase será teórico-práctico de 2 horas totales de duración, en las cuales se dedicarán los primero 30 minutos a la introducción de conceptos teórico, luego se plantea una actividad práctica de 30 minutos con un corte de 15 minutos, para finalmente volver a concluir el trabajo práctico o profundizar en la teoría según se preste el tema.

A partir de la segunda clase se comenzará a trabajar en el desarrollo de una página web sencilla, la misma que se evaluará en la última clase del curso. Dicha página web accesible contendrá texto, imagen y un pdf desarrollando en forma local con html, css y javascript. Al finalizar el curso se debe tener terminada dicha página web para la aprobación.

## **9. MODALIDAD:**

Presencial.

## **10. DURACIÓN:**

Carga horaria total: 20 horas, distribuidas en 10 clases presenciales de 2 horas cada una. Lunes y Miércoles de 18:00 a 20:00 hs

#### **11. CRONOGRAMA:**

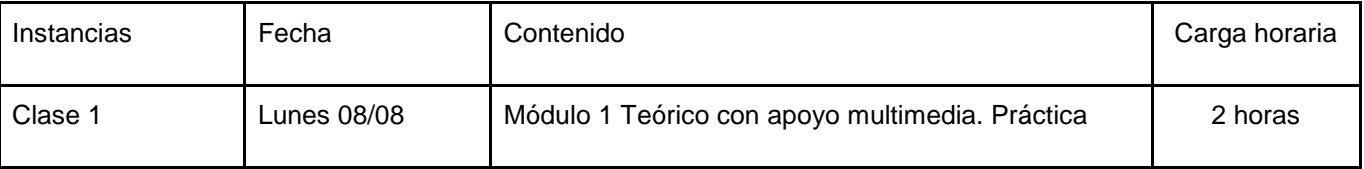

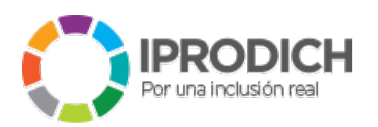

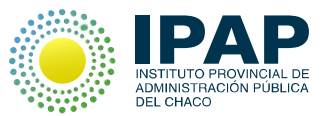

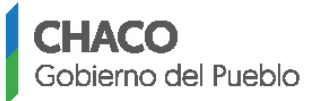

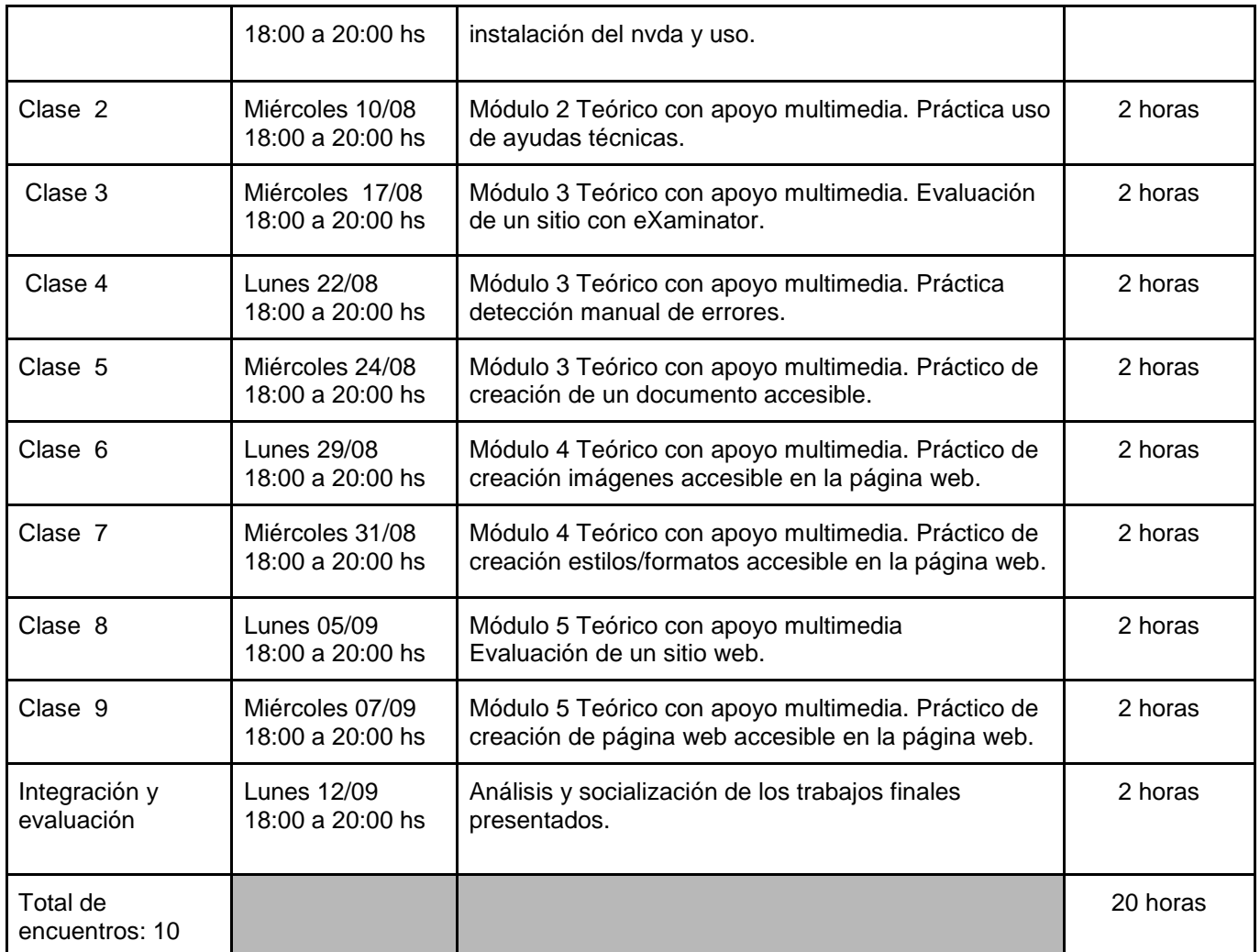

## **12. CERTIFICACIÓN:**

**Certificación de Aprobación Final:** Cumpliendo con el mínimo de 75% de asistencia y aprobación del trabajo práctico: página web accesible.

**Certificación de Asistencia:** Cumpliendo con el mínimo de 75% de asistencia y con la participación en las actividades prácticas propuestas en los talleres presenciales.

## **13. METODOLOGÍAS Y CRITERIOS DE EVALUACIÓN:**

#### **Instrumento de evaluación:**

Para los alumnos con conocimiento de programación: Al finalizar el curso el alumno en forma individual o grupal deberá presentar una página web accesible de propia construcción que contenga texto, imagen y un pdf adjunto desarrollado en forma local con html, css y javascript.

#### **Sistema de puntuación interna para las correcciones:**

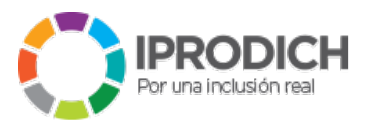

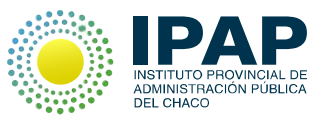

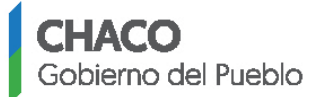

En función a los criterios de accesibilidad, el docente determinará para cada trabajo práctico si la página desarrollada cumple con los criterio de la WCAG 2.0 al menos el 70%, descritos en Disposición Nº 2/2014 "normas de accesibilidad Web 2.0" aprobado por Secretaría de Gabinete y Coordinacion Administrativa de la Nación, en el marco de la Ley Nº 26.653 de 2010.

**Calificación mínima para la aprobación:** 6 (seis).

# **14. BIBLIOGRAFÍA:**

[1] CARRERAS OLGA. Usable y Accesible: consultoría. Disponible en [http://www.usableyaccesible.com](http://www.usableyaccesible.com/)

[2] UNIVERSIDAD DE ALICANTE. Accesibilidad Web. Disponible en<http://accesibilidadweb.dlsi.ua.es/>

[3] MORA LUJÁN SERGIO. Accesibilidad Web. Disponible e[n http://accesibilidadenlaweb.blogspot.com.ar/](http://accesibilidadenlaweb.blogspot.com.ar/)

[4] SULLIVAN, T.; MATSON, R. Barriers to Use: Usability and Content Accessibility on the Web's Most Popular Sites. Proceedings of the Conference of Universal Usability 2000. Disponible en[:](http://www.pantos.org/ts/papers/BarriersToUse.pdf) <http://www.pantos.org/ts/papers/BarriersToUse.pdf>

[5] JACKSON-SABORN, E. et al. Web site accessibility: a study of six genres. Library Hi-Tech, Vol. 20, nº 3, pp.308-317. Disponible e[n:](http://www.emeraldinsight.com/0737-8831.htm) <http://www.emeraldinsight.com/0737-8831.htm>

[6] LAZAR, J. et al. Web accessibility in the Mid-Atlantic United States: a study of 50 homepages. Universal Access in the Information Society. Publisher: Springer-Verlag Heidelberg.

[7]. TÉRMENS GRAELLS, M.; RIBERA TURRÓ, M.; SULÉ DUESA, A. Nivel de accesibilidad de las sedes web de las universidades españolas. Revista Española de Documentación Científica, vol. 26, n.º 1, 2003, pp. 21-39.

[8] SHERMAN, P. Cost-Justifying Accessibility. Austin: Austin Usability. Disponible en[:](http://www.gslis.utexas.edu/%7El385t21/AU_WP_Cost_Justifying_Accessibility.pdf) [http://www.gslis.utexas.edu/~l385t21/AU\\_WP\\_Cost\\_Justifying\\_Accessibility.pdf](http://www.gslis.utexas.edu/%7El385t21/AU_WP_Cost_Justifying_Accessibility.pdf)

[9] http://www.justice.gov/opa/pr/2013/July/13-crt-831.html Departamento de Justicia de los Estados Unidos accedido el 1 de agosto de 2013

[10] Erla Morales1, Francisco J. García, Ángela Barrón, Adriana J. Berlanga,Clara López. Propuesta de Evaluación de Objetos de Aprendizaje[.](http://www.researchgate.net/publication/228769051_Propuesta_de_evaluacin_de_objetos_de_aprendizaje/file/d912f50602b43cb869.pdf) [www.researchgate.net/publication/228769051\\_Propuesta\\_de\\_evaluacin\\_de\\_objetos\\_de\\_aprendizaje/file/d912f50](http://www.researchgate.net/publication/228769051_Propuesta_de_evaluacin_de_objetos_de_aprendizaje/file/d912f50602b43cb869.pdf) 602b43cb869.pdf

[11] W3C (sf) Introducción a la accesibilidad web. Recuperado el 3 de abril de 2013 d[e](http://www.w3c.es/Traducciones/es/WAI/intro/accessibility) <http://www.w3c.es/Traducciones/es/WAI/intro/accessibility>

[12] Fundación Sidar - Acceso Universal (2009) *Web Content Accessibility Guidelines (WCAG) 2.0*. Recuperado el 3 de abril de 2013 d[e](http://www.sidar.org/traducciones/wcag20/es/) <http://www.sidar.org/traducciones/wcag20/es/>

[13[\]](http://www.tawdis.net/) <http://www.tawdis.net/> TAW versión BETA pública de WGAG 2.0

[14[\]](http://www.cynthiasays.com/) <http://www.cynthiasays.com/> HiSoftware® Cynthia Says™ Portal

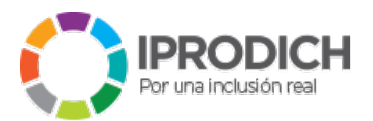

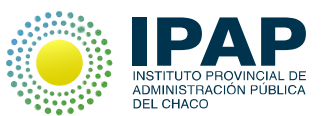

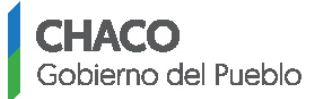

[15[\]](http://examinator.ws/) <http://examinator.ws/> eXaminator

[16[\]](http://wave.webaim.org/) <http://wave.webaim.org/> Wave

[17] Ley Nacional Nº 26.653 - Accesibilidad web

[18] Resolución Nº 69/2011 (Secretaría de Gabinete de la Nación) - Guía de accesibilidad para sitios web del sector público nacional de la web 1.0

[19] Disposición Nº 2/2014 (Secretaría de Gabinete de la Nación) - Guía de accesibilidad para sitios web del sector público nacional de la web 2.0 Disponible en: [http://www.infoleg.gob.ar/infolegInternet/anexos/230000-](http://www.infoleg.gob.ar/infolegInternet/anexos/230000-234999/233667/norma.htm) [234999/233667/norma.htm](http://www.infoleg.gob.ar/infolegInternet/anexos/230000-234999/233667/norma.htm)

#### **16. LUGAR**:

Sede IPAP CHACO – Peatonal Perón 26 – Edificio Olivetti

**INSCRIPCIÓN**: Presentar a la brevedad el formulario de inscripción y compromiso de cursado. La **inscripción finaliza el JUEVES 4 DE AGOSTO A LAS 13 HS** o **UNA VEZ CUBIERTO EL CUPO previsto** para la actividad.